# EECS 2031

Click to edit Ma**Software Tools** 

Third  $\|$ 

 $\mathcal{F}_{\mathcal{F}}$  is a set of  $\mathcal{F}_{\mathcal{F}}$ 

Module 9 – File Handling

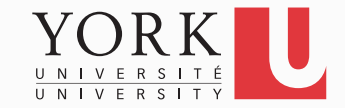

# File handling in C

- **stdio.h** contains several functions that allow us to read from and write to files
- Their names typically start with f: **fopen() fgets() fprintf()** etc.
- **stdio.h** also defines the type **FILE \*f;**
- **f** is a pointer to a stream
- A stream could be a file or **stdin, stdout, stderr**

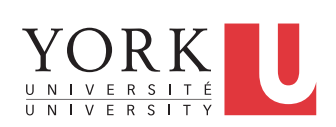

#### Streams

• **printf()** and **scanf()** have variants which operate on any stream:

**printf(**"**hello**"**);**  is the same as **fprintf(stdout,**  "**hello**"**);**

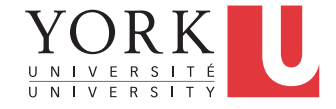

### Streams

• To write something to stderr:

**fprintf(stderr,**  "**error!\n**"**);**

• Note that **stdin** is "read-only" and **stdout** and **stderr** are "write-only" , so

**fprintf(stdin,** "**will not work**"**);** 

will fail (but will not crash your program)

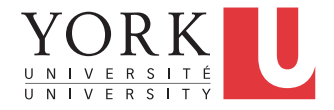

#### Streams

• There are similar functions to **getchar** and **putchar** as well:

## **int fgetc(FILE \*stream); int fputc(int c, FILE \*stream);**

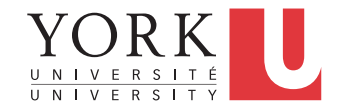

# Opening and closing files

**FILE \*fopen (const char \*path, const char \*mode);**

- Creates a new stream by opening a file whose name is provided in **path**
- If it fails, returns **NULL**
- To close the stream:

#### **int fclose(FILE \*fp);**

Note: When a program exits all open files are automatically closed

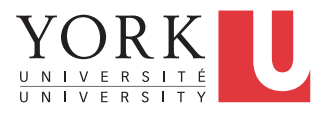

## Stream Modes

- The mode tells us whether we are reading or writing (it's a string)
- "**r**" read-only
	- file must exist
- "w" overwrite (write-only)
	- file is created if necessary
- "a" append (write-only)
	- file is created if necessary

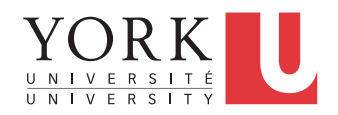

## Status of Streams

- **int feof(FILE \*f)** returns non-zero if EOF has been reached on **f**, 0 otherwise
- **int ferror(FILE \*f)** returns nonzero if an error has occurred on **f**, 0 otherwise

• See **filecopy.c** for an example of file handling in C

**8**